Visual Basic

- 13 ISBN 9787111253587
- 10 ISBN 7111253582

出版时间:2009-1

页数:274

版权说明:本站所提供下载的PDF图书仅提供预览和简介以及在线试读,请支持正版图书。

#### www.tushu000.com

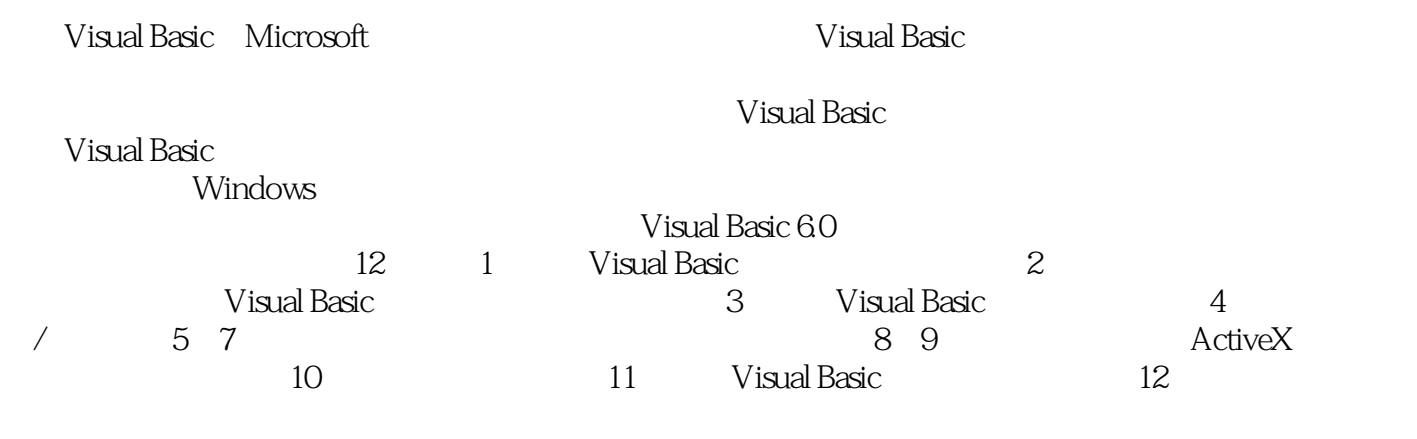

Visual Basic

 $\begin{aligned} \text{Visual Basic} \qquad \qquad & \text{Visual Basic} \qquad \qquad \text{Visual Basic} \end{aligned}$ Visual Basic<sup>60</sup>

 $V$ isualBasic

"Visual Basic" " "<br>6  $6$ 

*Page 4*

1 Visual Basic 11.1 Visual Basic 11.1.1 Visual Basic 11.1.2 Visual Basic 11.1.3 Visual Basic 21.2 Visual Basic 31.3 41.3.1 41.3.2 61.3.3 61.3.4 71.3.5 81.3.6 81.4 9 2 Visual Basic 102.1 102.1 102.1.1  $102.1.2$   $102.1.3$   $102.1.4$   $112.1.5$   $112.1.6$ the 122.2 Visual Basic transition of the 132.2.1 Visual Basic transition of 132.2.2 contrarely to 132.2.2 contrarely to 132.2.2 contrarely to 132.2.2 contrarely to 132.2.2 contrarely to 132.2.2 contrarely to 132.2.2 contra 用程序设计的一般步骤 142.2.3 一个简单例子 142.3 Visual Basic 中的控件及使用 202.3.1 Visual Basic  $202.32$   $222.33$   $222.33$  $242.4$   $252.4.1$   $252.4.2$   $252.4.3$ 252.4.4 262.5 282.6 29.3 Visual Basic 313.1 313.2  $313.21$   $323.2.2$   $333.2.3$   $333.3$   $343.31$  $343.32$   $353.4$   $383.41$   $383.42$   $433.5$  $433.51$   $433.52$   $443.5.3$   $463.5.4$   $483.5.5$ 493.5.6 493.5.7 Shell 493.6 50 4 / 524.1 Print  $524.1.1$  Print  $524.1.2$  Print  $544.2$  $564.21$   $564.2.2$   $584.3$   $/$   $604.31$   $604.3.2$ 624.4 644.5 66 5 667.1 695.1 695.1.1 Visual Basic  $695.1.2$   $705.1.3$   $705.1.4$   $705.1.5$   $715.2$ 715.2.1 If-Then 725.2.2 If-Then-Else 745.2.3 If 765.2.4 If-Then-ElseIf 785.2.5 IIf 805.2.6 Select Case 815.3 845.3.1 845.3.2 Do 845.3.3 For 885.3.4 905.3.5 925.4 945.5 96 6 986.1 986.2 986.2.1 986.2.2 996.3  $1006.31$   $1006.32$   $1016.4$   $1026.4.1$ 1026.4.2 For Each...Next 1036.4.3 1046.5 1056.5.1 1056.5.1  $1056.5.2$   $1036.5.3$   $1036.6$  $108661$   $108662$   $10967$   $11168$ 119 7 1217.1 Sub 1217.1.1 Sub 1217.1.2 Sub 1227.2 Function 程 1237.2.1 Function过程的定义 1247.2.2 Function过程的调用 1247.3 调用中的参数传递 1267.3.1 形 1267.3.2 1267.3.3 1277.4 1297.5 1327.6 作用域 1337.6.1 变量的作用域 1337.6.2 变量的生存期 1347.6.3 过程的作用域 1367.7 Exit Sub 和 Exit Function 1367.8 137 8 1398.1 1398.1 1398.1.1 1398.1.2  $14081.3$   $1408.2$   $1418.21$   $1418.2.2$  $14183$   $142831$ 1428.3.2 1428.4 1428.5 1448.5.1 1448.5.2 1488.6 1518.6.1 1518.6.1 1518.6.2 1518.7 1538.8 ActiveX 1558.8.1 1558.8.2 1578.8.3 1588.9 1608.9.1 1608.9.2 1618.9.3 1618.9.3 1628.9.4 1658.9.5 OLE 1688.10 1698.11 170 9 1749.1 1749.1 1749.1.1  $"$   $"$   $1759.1.2$   $1789.2$   $1809.2.1$   $1809.2.2$ 1809.3 1859.3.1 1859.3.2 1869.3.2 1869.3.4 1909.4.1 ImageList 1909.4.2 ToolBar 1929.4.3 在ButtonClick事件中编写程序 1939.5 RichTextBox控件 1949.5.1 RichTextBox控件的格式属性 1949.5.2 RichTextBox 1969.6 1979.6.1 1979.6.1 1989.6.2 1989.6.3 1999.7 200 10  $20210.1$   $20210.1$  $202101.2$   $203101.3$   $20310.2$ 20510.2.1 20510.2.2 20910.2.3 21110.3  $21310.31$   $21310.32$   $21410.33$   $21410.34$ 

21510.4 217 11 22011.1 22011.1.1 Visual Basic 22011.1.2 22111.1.3 22311.2 22311.2 22511.2.1 22511.2.2 22511.2.3 22811.3 22811.3 22911.31 Line 22911.3.2 Pset 22911.3.3 Circle 23011.3.4 Cls 23111.3.5 Point 23111.4 (PaintPicture 23311.5 235 12<br>23912.2 24212.2 24212.2 Data 23912.2.1 23912.2.2 24212.2.3 24212.2.3 Data 24212.3.1 Data控件属性及其绑定控件 24312.3.2 Data控件的常用方法 24512.3.3 记录集对象的常用属 性和方法 24612.3.4 Data控件的常用事件 25312.4 使用ADO数据控件访问数据库 25412.4.1 设置ADO  $25412.42$  ADO  $ActiveX$   $25612.4.3$ 数据库 25712.5 结构化查询语言SQL 26012.5.1 SQL语言中的查询语句 26012.5.2 Visual Basic 中使 25712.5 SQL 26012.5.1 SQL<br>SQL 26512.6 26712.7 270 274

1 Visual Basic Visual Basic VB Basic功能强大,易于学习,是开发Windows应用程序最快捷的方法。 本章介绍Visual Basic的背景知 识和Visual Basic的集成开发环境。 1.1 Visual Basic简介 1.1.1 Visual Basic的发展历史 Visual Basic BASIC  $\blacksquare$ BASIC BeginnersAll—Purpose Symbolit Instruction Code and 1964 Tllomas E.Kurtz John G Kemeny Fortran Il ALGOL 60 17 12 3 BASIC BASIC APPLE.Il Apple Soft Basic LASER-310 MSBasic IBM.PC Basic GW-Basic MS—DOS MS Basic Quick Basic windows and  $GUI$ windows wisual Basic local basic windows wisual Basic Visual Basic Windows **BASIC** 用Visual Basic不需编写大量代码去描述界面元素的外观和位置,而只需把预先建立的对象拖到屏幕上  $\rm V\ddot{s}$  and Basic and BASIC  $\rm BASIC$  $W$ indows Visual Basic Windows 立实用的应用程序。 ……

Visual Basic<br>Visual Basic

Visual Basic<br>Windows windows

1 PPT

本站所提供下载的PDF图书仅提供预览和简介,请支持正版图书。

:www.tushu000.com